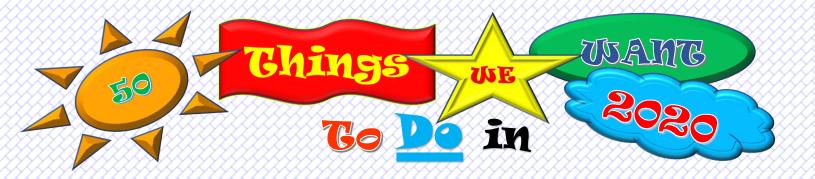

| 1  | 17 | 33   |
|----|----|------|
| 2  | 18 | _ 34 |
| 3  | 19 | _ 35 |
| 4  | 20 | _ 36 |
|    |    | _ 37 |
|    | 22 |      |
|    |    | _ 39 |
|    |    | _ 40 |
|    | 25 |      |
|    |    | 42   |
| 11 |    |      |
|    |    | 44   |
|    |    | 45   |
|    |    | 46   |
|    | 31 |      |
|    |    |      |
| 49 |    |      |
|    |    |      |

50 Say HELLO to MonkeysVentures.com on our blog or @monkeysventures on Twitter, Instagram, or Pinterest!!!